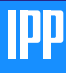

### [ITM AMNS Interface](#page-22-0)

<span id="page-0-0"></span>

## ITM AMNS Interface

D.P. Coster

 $1$  Max-Planck-Institut für Plasmaphysik, EURATOM Association, D-85748 Garching bei München, Germany

September 10, 2008

K ロ ▶ K @ ▶ K 할 > K 할 > 1 할 > 1 이익어

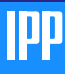

## Outline

### [ITM AMNS Interface](#page-0-0)

### [Outline](#page-1-0)

- 
- 
- 
- 

## 1 [Introduction](#page-2-0)

## 2 [Calls](#page-3-0)

- **[Initialization](#page-3-0)**
- **[Finalization](#page-5-0)**
- **[Querying parameters](#page-7-0)**
- [Setting parameters](#page-9-0)
- [Getting data](#page-11-0)

## 3 [Implementation](#page-13-0)

- [AMNS package](#page-13-0)
- [GRID package](#page-14-0)
- 4 [Using the package](#page-15-0)
- **5** [Results](#page-16-0)
	- [Surface data](#page-16-0)
	- [Atomic data](#page-17-0)

**KORK ERRY ABY CHANNEL** 

**[Timing](#page-21-0)** 

<span id="page-1-0"></span>6 [Discussion](#page-22-0)

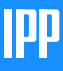

## Introduction

### [ITM AMNS Interface](#page-0-0)

- [Introduction](#page-2-0)
- 
- 
- 
- 
- 

With this interface I aim at clearly separating the AMNS data and the use of the data. The only communication between the two should be by 9 calls, which break into the following:

- $\blacksquare$  initialization (2)
- finalization  $(2)$
- querying parameters  $(2)$
- setting parameters  $(2)$
- getting data  $(1)$

<span id="page-2-0"></span>For the first 4, there is one call that applies to the entire AMNS system, and one call that applies to a particular table. In all cases a "handle" is used to identify which instance is being addressed. An optional argument can be specified for each call to get the error status — if not provided, an error will cause the code to stop.

## ITM AMNS SETUP

### [ITM AMNS Interface](#page-0-0)

[Initialization](#page-3-0)

[Using the package](#page-15-0)

<span id="page-3-0"></span>

```
subroutine ITM_AMNS_SETUP(handle, version, error_status)
 optional version, error_status
 type(amns_handle_type), intent(out) :: handle
 type(amns_version_type), intent(in) :: version
 type(amns_error_type), intent(out) :: error_status
```
**KORK SERVER SHOPE** 

 $\blacksquare$  Initializes the whole package

## ITM AMNS SETUP TABLE

### [ITM AMNS Interface](#page-0-0)

[Initialization](#page-3-0)

[Using the package](#page-15-0)

```
subroutine ITM_AMNS_SETUP_TABLE( &
    handle,reaction_type,reactant, &
    handle rx, error status)
 optional error_status
 type(amns_handle_type), intent(in) :: handle
 type(amns_reaction_type), intent(in) :: reaction_type
 type(amns_reactants_type), intent(in) :: reactant
 type(amns_handle_rx_type), intent(out) :: handle_rx
 type(amns_error_type), intent(out) :: error_status
```
Initializes the AMNS package for a particular reaction  $\blacksquare$  reaction specified by

**KORK ERKER ADE YOUR** 

**reaction\_type** 

reactant

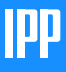

## ITM AMNS FINISH

### [ITM AMNS Interface](#page-0-0)

### **[Finalization](#page-5-0)**

[Using the package](#page-15-0)

<span id="page-5-0"></span>

```
subroutine ITM_AMNS_FINISH(handle, error_status)
 optional error_status
 type(amns_handle_type), intent(inout) :: handle
 type(amns_error_type), intent(out) :: error_status
```
**KORK SERVER SHOPE** 

■ Terminates the use of the AMNS package

frees up allocated memory

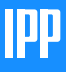

## ITM AMNS FINISH TABLE

### [ITM AMNS Interface](#page-0-0)

### [Finalization](#page-5-0)

[Using the package](#page-15-0)

subroutine ITM\_AMNS\_FINISH\_TABLE(handle\_rx, error\_status) optional error\_status type(amns\_handle\_rx\_type), intent(inout) :: handle\_rx type(amns\_error\_type), intent(out) :: error\_status

**Terminates the use of the table associated with a particular** reaction

**KORK ERKER ADE YOUR** 

frees up allocated memory

## ITM\_AMNS\_QUERY

### [ITM AMNS Interface](#page-0-0)

[Querying parameters](#page-7-0)

[Using the package](#page-15-0)

<span id="page-7-0"></span>

subroutine ITM\_AMNS\_QUERY(handle,query,answer,error\_status) optional error\_status type(amns\_handle\_type), intent(in) :: handle type(amns\_query\_type), intent(in) :: query type(amns\_answer\_type), intent(out) :: answer type(amns\_error\_type), intent(out) :: error\_status

**KORK ERKER ADE YOUR** 

**provides a mechanism for querying the AMNS package** version

## ITM AMNS QUERY TABLE

### [ITM AMNS Interface](#page-0-0)

[Querying parameters](#page-7-0)

[Using the package](#page-15-0)

```
subroutine ITM_AMNS_QUERY_TABLE( &
   handle_rx,query,answer, &
    error_status)
 optional error_status
 type(amns_handle_rx_type), intent(in) :: handle_rx
 type(amns_query_type), intent(in) :: query
 type(amns_answer_type), intent(out) :: answer
 type(amns_error_type), intent(out) :: error_status
```
**provides a mechanism for querying for information about a** particular reaction

source data source no of reactants number of involved reactants index reaction index (used at the moment for choosing spectroscopic line)

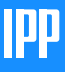

## ITM AMNS SET

### [ITM AMNS Interface](#page-0-0)

[Setting parameters](#page-9-0)

[Using the package](#page-15-0)

<span id="page-9-0"></span>

```
subroutine ITM_AMNS_SET(handle,set,error_status)
 optional error_status
 type(amns_handle_type), intent(in) :: handle
 type(amns_set_type), intent(in) :: set
 type(amns_error_type), intent(out) :: error_status
```
**KORK SERVER SHOPE** 

used for setting global parameters

none implemented yet

 $\mathcal{L}_{\mathcal{A}}$ could implement a global debugging flag

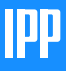

## ITM AMNS SET TABLE

### [ITM AMNS Interface](#page-0-0)

[Setting parameters](#page-9-0)

[Using the package](#page-15-0)

```
subroutine ITM_AMNS_SET_TABLE(handle_rx,set,error_status)
 optional error_status
 type(amns_handle_rx_type), intent(in) :: handle_rx
 type(amns_set_type), intent(in) :: set
 type(amns_error_type), intent(out) :: error_status
```
used for setting parameters associated with a particular table nowarn Don't complain about extrapolation

**KORK ERKER ADE YOUR** 

## ITM AMNS RX

### [ITM AMNS Interface](#page-0-0)

[Getting data](#page-11-0)

[Using the package](#page-15-0)

<span id="page-11-0"></span>

```
subroutine ITM_AMNS_RX_1(handle_rx,out,arg1,arg2,arg3,error_
 optional arg2,arg3,error_status
 type(amns_handle_rx_type), intent(inout) :: handle_rx
 real (kind=R8), intent(out) :: out(:)
 real (kind=R8), intent(in) :: arg1(:), arg2(:), arg3(:)type(amns_error_type), intent(out) :: error_status
```
**KORK ERKER ADE YOUR** 

```
■ Used for getting the rate on a grid "out" of the same
  dimensions as "arg1", "arg2", ...
```
## ITM AMNS RX, continued

### [ITM AMNS Interface](#page-0-0)

- 
- 
- 
- 
- 
- [Getting data](#page-11-0)
- 
- [Using the package](#page-15-0)
- 
- 
- There is a generic interface ITM\_AMNS\_RX and particular routines ITM\_AMNS\_RX\_1, ITM\_AMNS\_RX\_2 and ITM\_AMNS\_RX\_3
	- handles 1d, 2d and 3d codes
	- (increasing this is easy!)
- $\blacksquare$  "out" can depend on 1, 2 or 3 physics parameters
	- for 1, only "arg1" should be specified
	- for 2, "arg1" & "arg2" should be specified
	- for 3, "arg1", "arg3" & "arg3" should be specified
	- (increasing this to 4d is easy, beyond would require additional work)

**KORK ERKER ADE YOUR** 

# **PP**

## Implementation of the AMNS package

### [ITM AMNS Interface](#page-0-0)

[AMNS package](#page-13-0)

<span id="page-13-0"></span>

set of f95 types

set of f95 modules

uses the GRID interpolation package of Silvio Gori (IPP-Garching)

**KORK SERVER SHOPE** 

## Implementation of the GRID interpolation package

### [ITM AMNS Interface](#page-0-0)

[GRID package](#page-14-0)

<span id="page-14-0"></span>

**written by Silvio Gori** 

- set of f95 types
- set of f95 modules
- **n** implements linear interpolation on 1d, 2d, 3d and 4d grids

**KORK SERVER SHOPE** 

# μL

## Using the package

### [ITM AMNS Interface](#page-0-0)

[Using the package](#page-15-0)

...

...

```
call ITM_AMNS_SETUP(amns)
query%string='version'
call ITM_AMNS_QUERY(amns,query,answer)
```
call ITM\_AMNS\_SETUP\_TABLE(amns, lr\_rx, species\_lr, amns\_lr) query%string='source' call ITM\_AMNS\_QUERY\_TABLE(amns\_lr,query,answer)

**KORK ERKER ER AGA** 

```
set%string='nowarn'
 call ITM_AMNS_SET_TABLE(amns_lr,set)
 call ITM_AMNS_RX(amns_lr,rate(:,:,0),ne,te)
...
 call ITM AMNS FINISH TABLE(amns lr))
```

```
call ITM_AMNS_FINISH(amns)
```
## Sputtering yield based on TRIM

<span id="page-16-0"></span>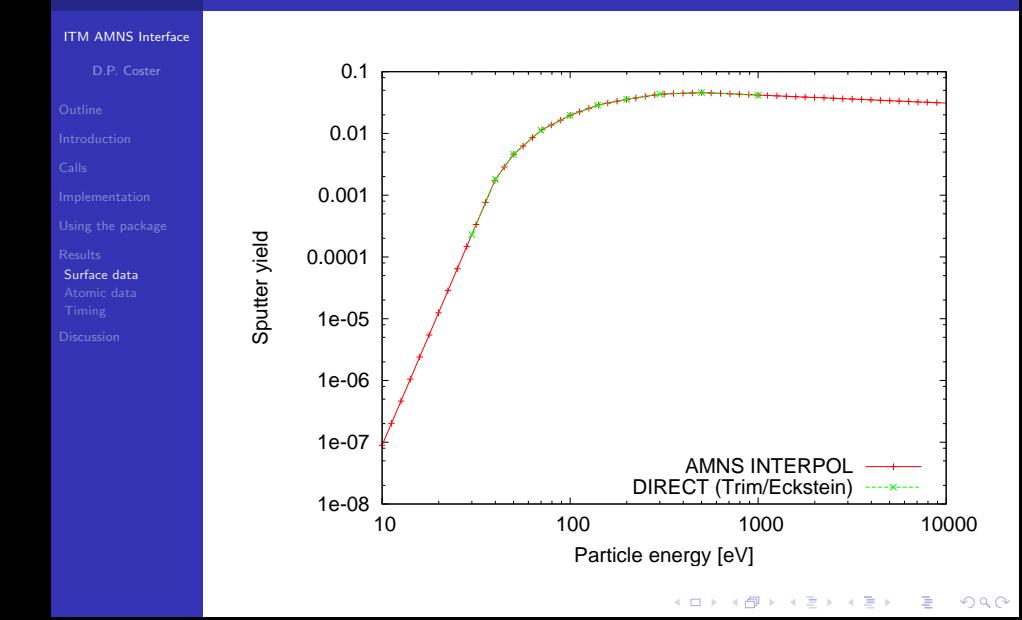

# **PP**

## Ionization rate based on ADAS (adf11)

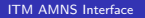

<span id="page-17-0"></span>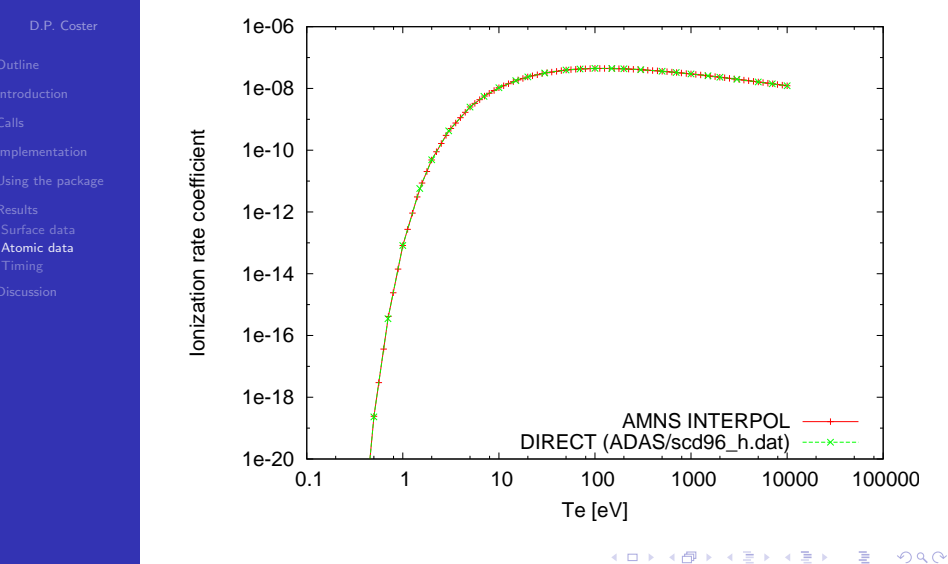

## Recombination rate based on ADAS (adf11)

### [ITM AMNS Interface](#page-0-0)

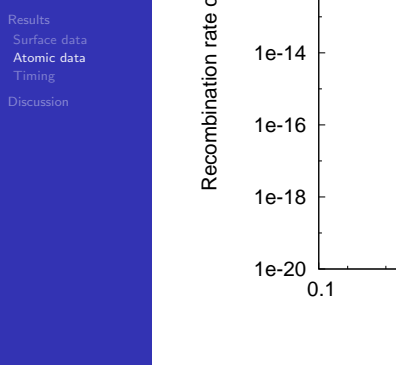

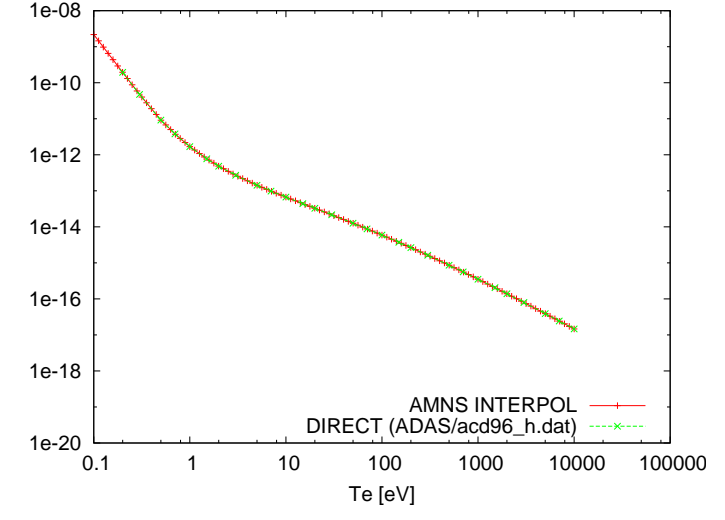

 $\Rightarrow$  $299$ 

 $4$  ロ )  $4$   $\overline{r}$  )  $4$   $\overline{z}$  )  $4$   $\overline{z}$  )

# PP

## Line radiation rate based on ADAS (adf15)

[ITM AMNS Interface](#page-0-0)

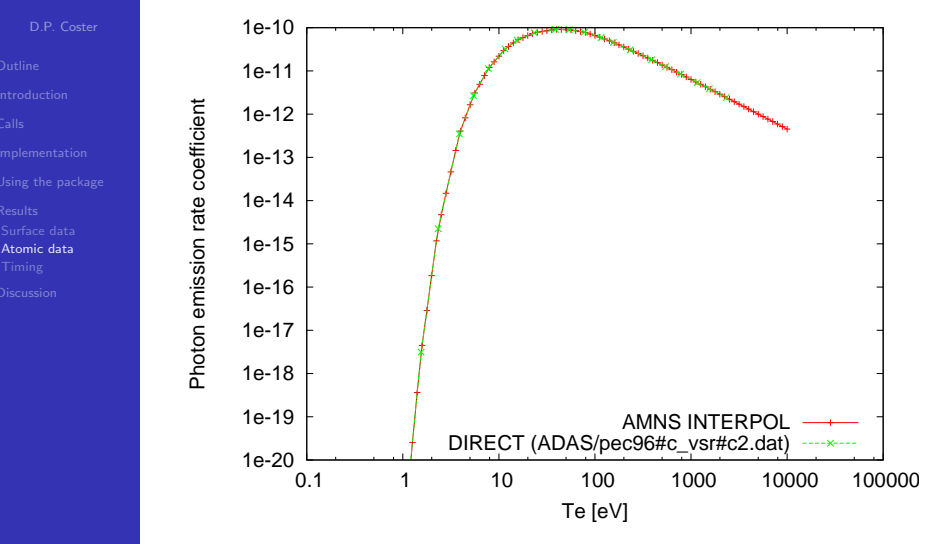

 $4$  ロ )  $4$   $\overline{r}$  )  $4$   $\overline{z}$  )  $4$   $\overline{z}$  )

÷.

 $299$ 

## Line radiation rate based on ADAS (adf15), zoom

### [ITM AMNS Interface](#page-0-0) 1e-10 9e-11 Photon emission rate coefficient Photon emission rate coefficient 8e-11 7e-11 6e-11 5e-11 [Atomic data](#page-17-0) 4e-11 3e-11 2e-11 1e-11 AMNS INTERPOL DIRECT (ADAS/pec96#c\_vsr#c2.dat)با 0<br>0 0 20 40 60 80 100 Te [eV]

 $4$  ロ )  $4$   $\overline{r}$  )  $4$   $\overline{z}$  )  $4$   $\overline{z}$  )

÷.

 $299$ 

## Performance improved by replacing the sort component

<span id="page-21-0"></span>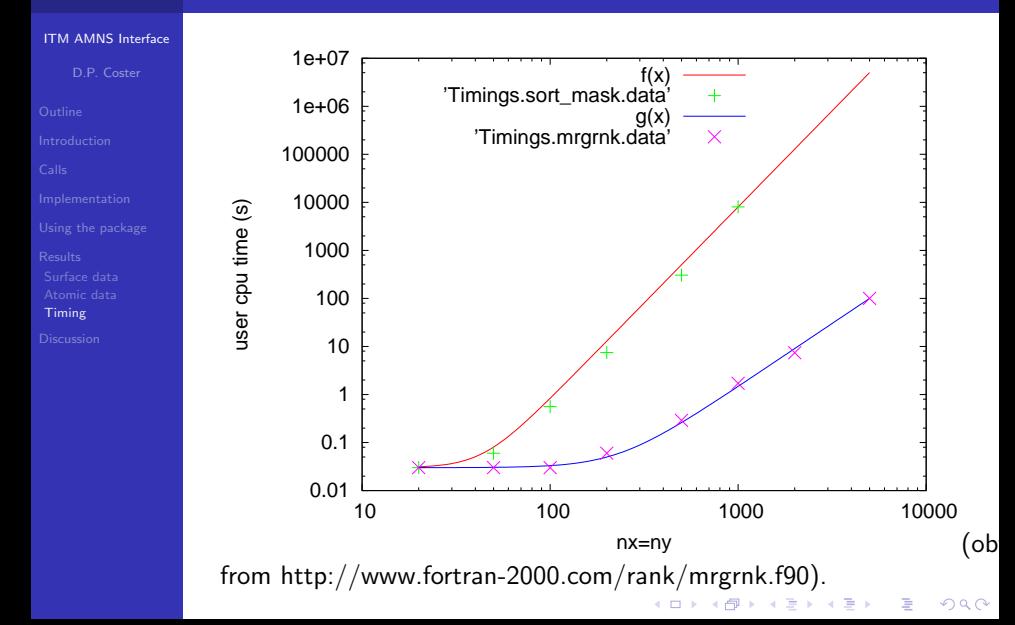

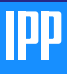

## **Discussion**

### [ITM AMNS Interface](#page-0-0)

- 
- 
- 
- 
- 
- 
- [Discussion](#page-22-0)

### Need to decide if this is the route forward

- $\blacksquare$  If yes
	- Need to clean up the code
		- **n** implement more error checking
		- document GRID package
		- ...
	- Need to convert AMNS data into a standard table format

**KORK ERKER ER AGA** 

- currently done in the demo code
- $\blacksquare$  probably want to do this outside of the interface
- **Make the data available to the interface through some** standardized method
	- using the UAL?
- V&V the interface
- <span id="page-22-0"></span>**n** implement in various codes